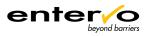

# Payment UI Universal Interface

# At a glance

entervo offers a variety of socalled Universal Interfaces (UI) for connecting 3<sup>rd</sup> party software applications easily. The Payment UI enables, supported by the included Ticket Classification UI, a 3rd party system to let entervo calculate a tariff and to book revenue data directly into the entervo system. If required, barcode tickets can be set as paid. That means if a customer pays a barcode ticket via the Payment UI, they can leave the parking facility without payment at classic entervo sales points, such as manual sales devices or automatic pay stations.

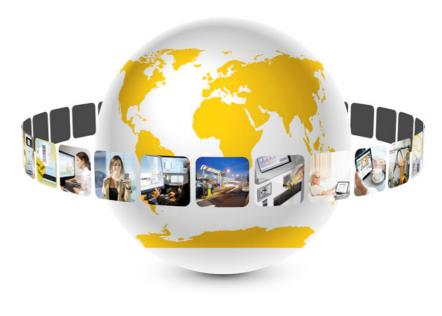

# **Details**

General information

The Payment UI which is offered as a bundle together with the Ticket Classification UI handles the payment process when connecting to other systems, such as 3<sup>rd</sup> party mobile POS devices.

### Ticket classification UI

The Ticket Classification UI provides the basic functions for analysing barcode tickets and calculating tariffs.

### Payment shift handling

The following information can be requested via Payment UI:

- Information on all cashiers including shift ID, device ID, cashier ID, shift creation date and time, shift status
- Information on a specific cashier including shift ID, device ID, cashier ID, shift creation date and time, shift status

The following actions can be triggered by Payment UI:

- Create new shift
- Close shift

- **POS and article information** The following information can be requested via Payment UI:
- List of POS devices including computer ID, device ID, device short name and long name
- List of cashiers including cashier ID, cashier first name and last name
- List of articles including article ID, article short name and long name, quantity, amount

#### Sales/booking capability

The following actions can be triggered by Payment UI:

- Book entervo pre-configured articles into an open shift
- Pay for parking tickets

## Updating ticket information

The payment status of a barcode ticket can be changed:

 Tickets are set to "paid" once the payment has been completed

## Transaction information

The following information can be requested by Payment UI:

 Sales transactions for a specific shift

#### **Performance Facts**

- For all our benchmarks we use a virtualized ZR system with the following features: Quad-core CPU, 16 GB RAM, Windows Server 2012 R2, Oracle 12.1
- The indicated times are based on Payment UI of version 1.1.0 and Ticket Classification UI of version 1.0.9
- Transactions are processed sequentially and cannot be processed in parallel!
- 3<sup>rd</sup> party application must ensure that the interface is not overloaded
- Ticket classification times
   Evaluating medium: 0.3 sec
   Calculating tariff: 0.6 sec
- Payment times
  - Opening shift: 0.6 sec
    Booking transaction: 0.5 sec
    (= 2 transactions/sec)
- Clustered solution with load balancing function on request

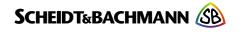